## Rename Manual >>>CLICK HERE<<<

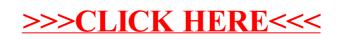